# **Heart Shape Photoshop Download \_HOT\_**

Installing Adobe Photoshop is relatively easy and can be done in a few simple steps. First, go to Adobe's website and select the version of Photoshop that you want to install. Once you have the download, open the file and follow the onscreen instructions. Once the installation is complete, you need to crack Adobe Photoshop. To do this, you need to download a crack for the version of Photoshop you want to use. Once you have the crack, open the file and follow the instructions to apply the crack. After the crack is applied, you can start using Adobe Photoshop. Be sure to back up your files since cracking software can be risky. With these simple steps, you can install and crack Adobe Photoshop.

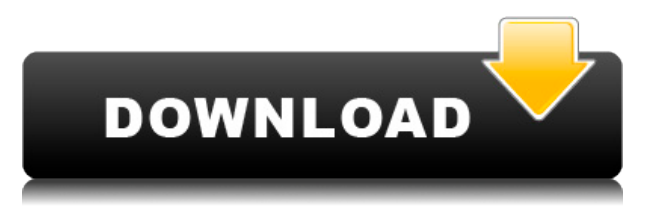

I did notice that, while using certain actions did change the background when using the "auto-bleed" mode, it didn't keep the changes when applying a different action. Exporting cropped images, like a logout, for instance, would cause the previously cropped area to be written over with the new background. My final purchase recommendation is another software issue that needs to be addressed, and would have been if it was addressed in Lightroom 4 (and it still would have if it had been updated to work with Lightroom 5). Adobe is still wasting my money on their proprietary RAW format. Lightroom does have the "Capture" plug-in, a plug-in that works with, among other things, Adobe's proprietary RAW format. Lightroom users actually have the option to create two folders: one with the "native" RAW, and one with the "Capture" RAW (this is easy to do, and requires few actions performed by the user, even for beginners). However, Lightroom still does not offer the option to convert to Adobe's RAW format. This means that I cannot save my files in Adobe's RAW format – and I have no other option than to take them out of Lightroom and import them in the GIMP. The problem is that GIMP only

offers the option to import in these two standard RAW formats. Sure, I could create a third "RAW" folder in Lightroom with my "Capture" RAW images, which would give me more control over what I want to save when using Sony's X-Trans technology, but it would be totally unnecessary, as there are perfectly good RAW converters available for free in the form of DNG Converters (which, incidentally, works faster in Lightroom 5 than it did in Lightroom 4). I am still using DNG Converters, and my experience with Lightroom has not changed one iota. I still don't see any valid reason why I can't simply get a new "RAW" folder in Lightroom 5 and import all my files into it, then edit away and export at my leisure. There doesn't seem to be a technical impediment, just a marketing one. And one which I simply can't understand. To be fair, perhaps the developers don't like X-Trans RAW, but using a non-RAW format would have been an easy solution to this. I am truly frustrated with this issue, and this is one reason I probably will not purchase Lightroom again. And in case you were wondering, I do have a RAW converter for my Sony cameras (Lumix G10 and GX8, which work with Canon's EOS system), lumics.com . And even though some people might not like the quality of this converter, it is still better than any Lightroom "native" RAW converter, which is exactly which I needed. Maybe it's time to move on.

# **Download Photoshop 2020 (version 21)Keygen Crack [Mac/Win] x32/64 {{ lAtest release }} 2022**

Remember, however, that Photoshop is software and not a Lego block. Because it is a software, there must be some way of loading the content for the software to manipulate. This means that you have to be able to access the basic Photoshop content. For that, you can either buy software and load it in the program, or download it from the Adobe website. Thanks to the improvements in web application development, Adobe's web application now includes all the latest features and features from the Windows version, and even more.You may know Photoshop and have used it to edit photos. But in this article, we'll take an overview of the features that make Photoshop stand out from other photo editing tools and

demonstrate how you can use them in web applications. **What It Does:** The Fill tool, formerly the Paint Bucket tool, fills any solid area with the color of your choice. It's great for solid backgrounds or coloring large areas. It can also be used to apply patterns to your images. The Gradient tool within the Fill tool lets you create a nice, faded background effect of the color of your choice. **What software is needed for graphic design?** You need designing and editing software that can handle both text and graphics for graphic design. Adobe Photoshop and Illustrator, GIMP, CorelDraw, and Canva are some of the popular graphic design software on the market today. Whether captured with a digital camera, scanned into the computer, or created from scratch in Photoshop, your artwork consists of tiny squares of color, which are picture elements called *pixels.* Photoshop is all about changing and adjusting the colors of those pixels—collectively, in groups, or one at a time—to make your artwork look precisely how you want it to look. (Photoshop, by the way, has no Good Taste or Quality Art button. It's up to you to decide what suits your artistic or personal vision and what meets your professional requirements.) 933d7f57e6

# **Photoshop 2020 (version 21)Serial Number With License Key x32/64 {{ updAte }} 2022**

The last is, naturally, Photoshop itself. Here, Photoshop CC is bundled at the heart of the Adobe Creative Cloud, enabling you to carry your documents, works and other multimedia across platforms and devices. Adobe Photoshop CC is a long-awaited upgrade of the hugely popular product . The program introduces some new features to improve your workflow and create impressive imagery with the Adobe Camera RAW (ACR) plug-in, which gives you access to a huge range of sophisticated image adjustments. You'll also be able to remove unwanted objects in your images and digitally remove background by using Content-Aware Fill. Since Adobe first introduced Photoshop, people have been asking for more and more capable features. By now, Photoshop v12 has so much you can do, with so many tools, features, adjustments, and retouching options, that you'll be able to do just about anything you need—and so much more. Professional workflow is a little tricky to master. Photoshop CC provides professional and expert tools and features to help. It's built by three sets of specialists—Developers, Architects, and Content Creators. These groups have extensive decades of experience in front-end design and development; back-end technologies, media, and software services; and professional content creation. So, what is new in Adobe Photoshop CC and how does it work? You get an immediate, immediate tool set with increased power, and usability. Working with the Corel® Pixen™ Basic Editor is used to paste, format and balance photographs. Advanced tools are available for all types of editing, such as, resequencing, color-management, composite, channel and selection. You can also deactivate some common filters, and the filter panel can be closed to convert Photoshop file format before loading into the Media Library. You can opt for a Creative Cloud license, or you can use the subscription model or purchase a product upgrade. You can shift photos shared via Lightroom and Adobe cloud access. Your data is always available, so you can come back at any time. And, of course, you can apply the same updated features to all your data and images.

how to photoshop download hp photoshop download holi brushes photoshop download halftone pattern photoshop download photoshop 7.0 download free download dds plugin photoshop download photoshop download 100mb photoshop download 19 adobe photoshop download 10 photoshop download 10

There can be many ways in which Photoshop can be used. One of the most straight forward ways is to use Photoshop to crop images to perfection. Cropping is one of the most important stages of the image editing process, as it is used to remove the unwanted parts of the image and leave only what is suitable and needed. Being able to crop an image perfectly can greatly enhance the effectiveness and overall look of the image in question. People from all over the world have strived to learn the art of cropping images by using Adobe Photoshop. Many of them even take up courses when they are planning to start taking advantage of Photoshop, which are conveniently made available online. When many individuals think of the Photoshop brand of software, they more specifically think of image editing. But there is much more to this than just image editing. With the use of filters, Photoshop allows you to give a completely new luster to images to make them look more professional. Many filters are available. Some filters will make certain images appear more vivid. Others will make images appear more colorful and vibrant. Photoshop can be used to add tracers and text all within a much more enjoyable manner. This software can remove unwanted objects from images and add effects to make them look more interesting and vibrant. Improving the selection operation is an area that the PS team has been focusing on for the last few years. In today's preview release, Adobe is releasing the first version of our new selection engine, based on hardware acceleration, that can significantly improve performance. Drawing on years of experience, we reengineered the underlying algorithm and added several new features to the API that will be shared with the Creative Cloud team. With this version, we have delivered a major update to the selection engine and matching feature set that we anticipate will catalyze further feature updates in future releases.

Adobe Photoshop Features – Adobe Photoshop Features lays a strong foundation for your web design. When you import an image in the Adobe Photoshop Layout panel, it will show you the options to automatically fit the picture into your web browser. You can use this panel to see the overall layout before you start designing. Adobe Photoshop Features – With the new Edit > Free Transform tool, you can easily remove unwanted elements from pictures, such as complicated backgrounds, glass objects, or solitary people or animals. You can also make a flat object look like a 3D object by cropping the picture in a certain way. Adobe Photoshop Features – Create a new Photoshop file by creating layers, combine separate images, and much more with Actions. You can also hide or activate specific layers and use keyboard shortcuts to speed up your work. While you can use keyboard shortcuts to adjust text, objects and other elements on each layer, you can activate the master layer to make changes to several layers at once. Adobe Photoshop Features – With the Custom Shape feature, you can draw new shapes on top of any existing shapes in the canvas with a pointed object. As you add more points, the shape will change. You can even change the color of the shape or fill it with a solid color. To fill the shape with a solid color, simply click on the shape with the pointed object to select it. Then choose the fill color and press enter. You can now change the color of the layer.

<https://magic.ly/3tuomogFconsi/Vedhala-Ulagam-Full-Movie-Download-VERIFIED> <https://magic.ly/orgucomza/Ready-Reckoner-Mumbai-2012-Pdf> [https://new.c.mi.com/th/post/1333112/HD\\_Online\\_Player\\_Refined\\_Inception\\_1080p\\_Mkv\\_Subti](https://new.c.mi.com/th/post/1333112/HD_Online_Player_Refined_Inception_1080p_Mkv_Subti) <https://magic.ly/inidfrann/P3D-Prepar3D-3.4.22.19868-Client-Hotfix-3-Patch-!NEW!> https://magic.ly/0punchalugu/Sign-Wizard-7-Crack-21-\_BEST [https://magic.ly/3tuomogFconsi/R-J-Smith-R-C-Dorf-Circuits-Devices-And-Systems-5th-Ed-John-Wiley-](https://magic.ly/3tuomogFconsi/R-J-Smith-R-C-Dorf-Circuits-Devices-And-Systems-5th-Ed-John-Wiley-1992-Rapidshare)[1992-Rapidshare](https://magic.ly/3tuomogFconsi/R-J-Smith-R-C-Dorf-Circuits-Devices-And-Systems-5th-Ed-John-Wiley-1992-Rapidshare) https://new.c.mi.com/my/post/452707/HD\_Online\_Player\_ncis\_S01-s12\_Complete\_720p\_1080p <https://magic.ly/9utarnidzu/Company-Of-Heroes-Tales-Of-Valor-2.500.0.127-7-Trainer.25-!LINK!> <https://magic.ly/7subdeverdo/Reset-ML1660-1665-1666-V1010034f-Generator-1660-V34zip-orLINKor> <https://magic.ly/orgucomza/Fifa-14-Setup-Exe-18> [https://magic.ly/1imacMsahe/Studio-D-A2-Testheft-Pdf-Free-Downloadl-\(\(INSTALL\)\)](https://magic.ly/1imacMsahe/Studio-D-A2-Testheft-Pdf-Free-Downloadl-((INSTALL)))

#### [https://new.c.mi.com/ng/post/67458/Emicsoft\\_Video\\_Converter\\_506\\_Crack\\_Cocaine\\_\\_HOT](https://new.c.mi.com/ng/post/67458/Emicsoft_Video_Converter_506_Crack_Cocaine__HOT)

# **6. Color Replacement**

A new smart filter in Photoshop adds a single-click option to replace colors in an image, regardless of the color space they were saved in. The tool learns how the colors of the original image are related to other colors and adjusts the replacement values as the image is being edited. This tool can even be used to reduce the number of colors used in a file to reduce the file size. The single-click replace also works on selections so if users record an accurate selection in the image, the tool can better predict what colors will be best. **7. Web editing**

Website templates take up a lot of space, and that's fine if you're running a print or broadcast design house. But it can get ugly for a small or homebased business owner. With this new feature, site designers can create, preview and publish website templates directly from the browser window. We have learned that this feature will be included in the current release, but what this will do is make the filter easier to apply to any image, even images that don't have any information that will be replaced. This could just be an example, but one of the most powerful things about the new release is that it is sharing information about the content of the image with the feature, allowing for intelligent embellishments. In the future, we may see this become more intelligent, where you can substitute out backgrounds, skin tones, etc. This could make a whole lot of people's lives better.

Creating cartoon filters is now easier than ever. The new feature picks out the strokes, decorates them with custom attributes, and applies the stroke pattern to the original image. You can even auto-export the filter to the Creative Cloud using the smart palette in Photoshop. This feature is super powerful when it comes to creating next-level animations and animations . Photoshop now shows the result of the photo retouching and editing panel by a small preview. You can even open the magic wand and eraser tools. For now, this feature is limited to a preview and mic tool. Adobe Flex is an industry-leading tool for creating rapidly-updating, cross-platform mobile and web applications. Flash CS6 introduced the tag to demonstrate how to manage data and interact with applications. This is similar to the tag in Flex 6. The powerful new selection features and the tag make it possible to use Flash CS6 for easy app and mobile app development, and to preview your app in the flash debugger. New Features that made it popular

- Color balance
- Gradient and Bevel
- Layers
- $\bullet$  Fill and text tools
- Image adjustments
- Fucking A
- Curves
- Video and Audio editing
- Photo and video effects
- Auto-correct

Never forget

- Pixel brightness and contrast
- White balance (WB)
- Colors
- Black and White adjustment
- Color correction
- Sepia
- $\bullet$  Match Point
- Filter effects